Unter der Web-Adresse https://www.process-informatik.de stehen produktspezifische Dokumentationen oder Software-Treiber/-Tools zum Download bereit. Bei Fragen oder Anregungen zum Produkt wenden Sie sich bitte an uns.

> Process-Informatik Entwicklungsgesellschaft mbH Im Gewerbegebiet 1 DE-73116 Wäschenbeuren +49 (0) 7172-92666-0

> > info@process-informatik.de https://www.process-informatik.de

## **Menübaum Webseite: QR-Code Webseite:**

- + Produkte / Doku / Downloads
	- + Software
		- + SPS-Software-Tools
			- + SPS Datensicherung
				- $+$  Windows

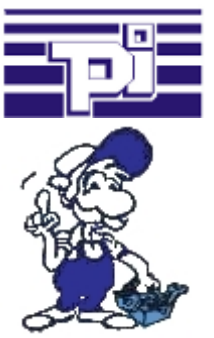

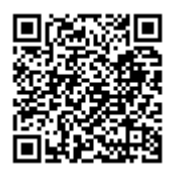

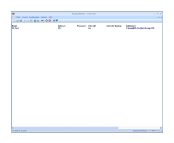

Bitte vergewissern Sie sich vor Einsatz des Produktes, dass Sie aktuelle Treiber verwenden.

SPS-Kopplung (Datenaustausch zwischen SPSen)

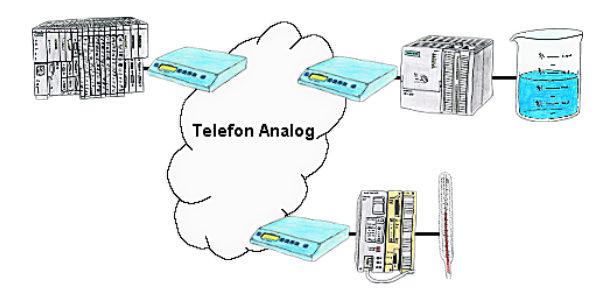

Ihre Pumpstationen melden über das Telefonnetz der Zentralsteuerung die Pegelstände. Die Zentrale selbst kann natürlich auch den Unterstationen Befehle/Meldungen übertragen. Dazu wird keine Standleitung benötigt, es reicht ein normaler" Telefonanschluss da die Geräte nach erfolgter Meldung die Leitung wieder trennen.

## Kabellos um die Eaton-SPS

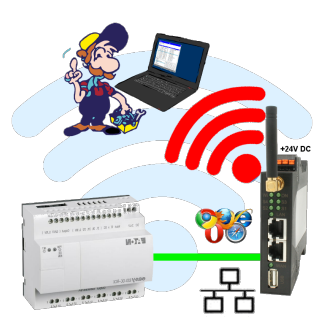

Bewegen Sie sich kabellos rund um die Eaton-Steuerung und kommunizieren z. Bsp. ONLINE im Status

Programmierung/Steuerung von S5/S7[FREEWARE keine Support-Unterstützung]-SPS

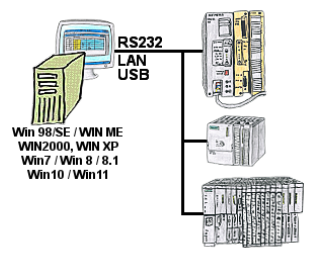

Programm-Änderung an Ihren Anlagen und kein originales Programmierpaket?

 Mit PG-2000, einem universellen Programmier-System für S5 und S7-Steuerungen [S7 FREEWARE ohne Support-Unterstützung] führen Sie die Änderungen an den Steuerungen selbst durch. Verbinden Sie den PC über COM-, USB- oder LAN-Port mit dem geeigneten Interface-Produkt.

 Eine Oberfläche für S5- und S7-Programmierung[S7 FREEWARE ohne Supportunterstützung], so müssen Sie sich nicht umgewöhnen. Windows als Betriebssystem, arbeiten Sie mit jeder aktuellen Windows-Version. Wo die originalen Programmierpakete nicht mehr funktionieren, mit PG-2000 ONLINE arbeiten.

S5-SPS-Diagnose oder Signal kommt nicht, nur warum?

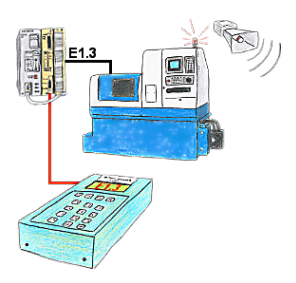

Ihre Anlage meldet Störung und der Inbetriebnahmetechniker ist nicht greifbar?

 S5-DIAG an die SPS anschließen, Ausfallgrund der Anlage eingeben (z.B.: A32.5 kommt nicht) und S5-DIAG zählt Ihnen alle Möglichkeiten auf, weshalb der Ausgang nicht gesetzt wurde.

 So kommen Sie dem Problem (z.B.: Sicherheitstüre nicht verriegelt) sehr schnell auf die Spur.

So einfach und schnell kann die Suche nach der Ursache der Störung sein.

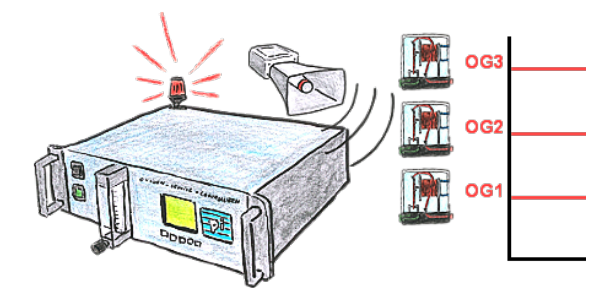

Sie benötigen mehrere Grenzwerte? Kein Problem, mit den OSC-II-Geräten können Sie 3 Relaisausgänge (Wechselschalter) als freidefinierbare Grenzwerte wie UG (untere Grenze) oder OG (Obere Grenze) oder auch nur als Bereit-Signal (Sonde hat Arbeitstemperatur) verwenden.

## Serielle Programmierung der S7-SPS

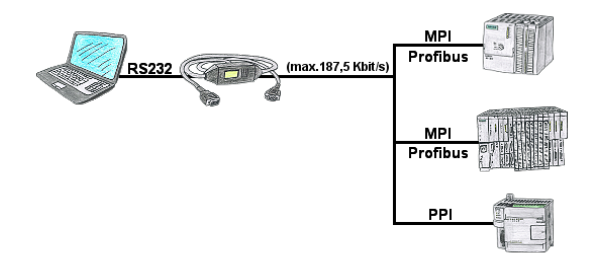

Mit dem MPI/PPI-Kabel sind Sie in der Lage mit Ihrem PC seriell mit bis zu 115200 Baud auf eine angeschlossene SPS-Steuerung S7-200 (PPI 9600 Baud und 19200 Baud) sowie S7-300/400 (MPI/Profibus 9600 Baud bis 187500 Baud) zu zugreifen um Daten aus der Steuerung zu lesen bzw. schreiben.